## **HPW LED Light Engine Replacement** Installation Instructions

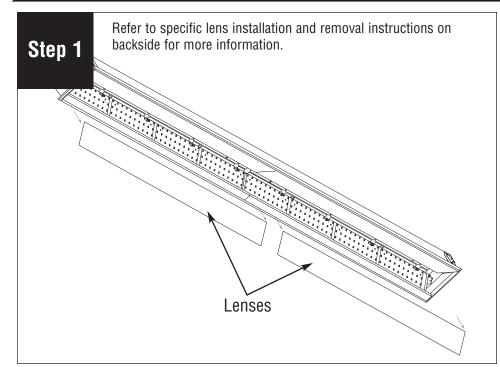

Disconnect power. Remove lenses by shifting slightly inward and lifting out of fixture.

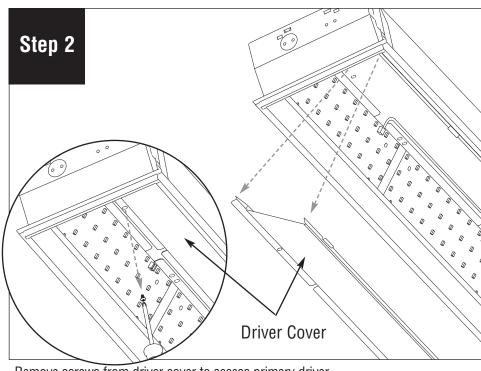

Remove screws from driver cover to access primary driver.

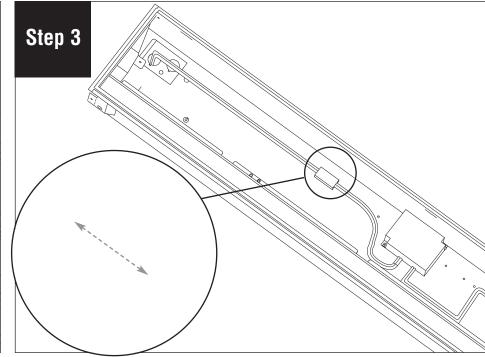

Disconnect the primary driver connection.

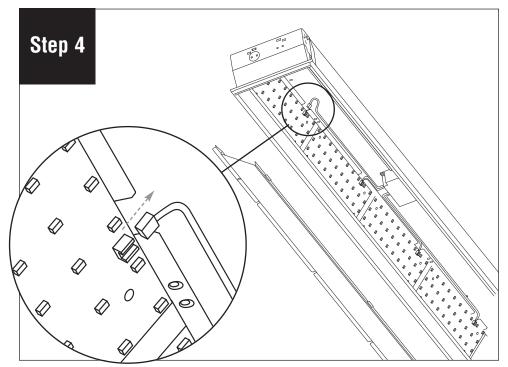

Unplug the connection between LED boards and driver.

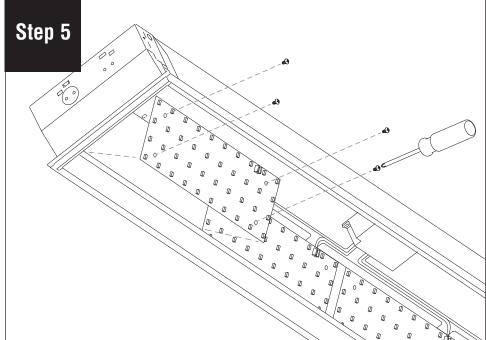

Remove (4) screws from LED board. Replace with new LED board and reconnect to driver

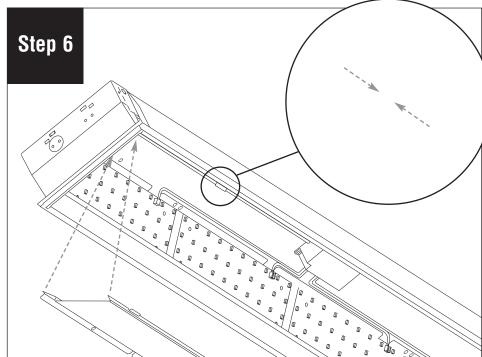

Reconnect the primary driver connection. Replace the driver cover and secure with screws

Form 98120A. EFFECTIVE DATE: 12/05/18

© 2018 FINELITE, INC. ALL RIGHTS RESERVED.

## **HPW LED Light Engine Replacement** Installation Instructions

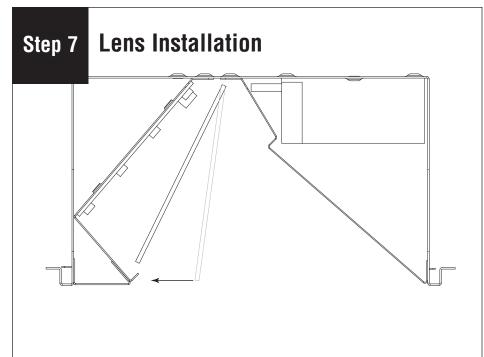

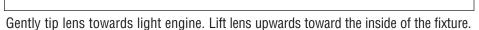

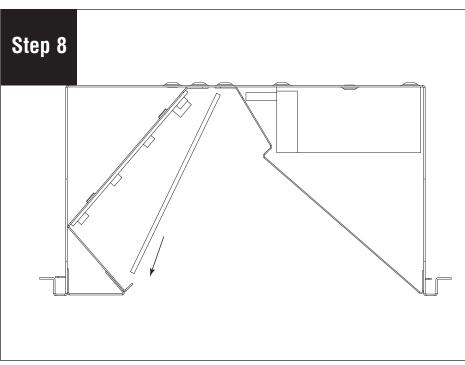

Starting at one end, carefully slide edge out of frame.

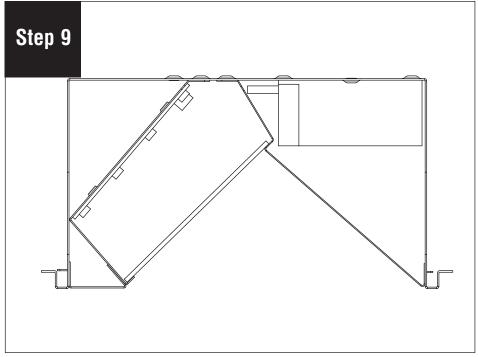

Carefully lower lens into fixture.